## LE TROC COMMERCIAL

## **Le MAECI SURFE SUR LES VAGUES DE LA TECHNOLOGIE DE L'INFORMATION**

*Par Lewis Coughlin*

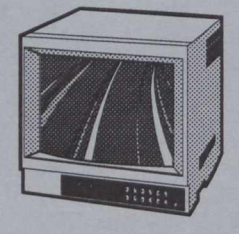

'exercice qui s'annonce marquera le début d'une ère nouvelle en ce qui concerne la diffusion de l'information et des Exercice qui s'annonce marquera le<br>début d'une ère nouvelle en ce qui con-<br>cerne la diffusion de l'information et des<br>publications du ministère des Affaires étrangères et du Commerce international (MAECI) par voie électronique. Dès la fin du mois d'avril, le Ministère devrait posséder son propre créneau sur le réseau Internet, concrétisant ainsi le rêve de l'accès instantané et intégral à l'information à partir d'un modem d'ordinateur. Nous pourrons ainsi publier nos rapports, envoyer des messages électroniques et avoir accès à des bases de données dans le monde entier par l'intermédiaire d'Internet.

Principal distributeur de l'information et des publications ministérielles à la clientèle externe, *YInfoCentre* (SKI) joue un rôle de premier plan dans l'élaboration de la façon dont le Ministère assurera sa présence sur Internet. Pour SKI, l'essentiel des efforts doit porter sur le contenu de l'information et viser à établir quels renseignements il convient d'offrir, selon quelle présentation et en quel format, car il s'agit de questions clés qui, en dernier ressort, feront le succès ou l'échec de la présence du Ministère sur Internet.

Les aspects techniques de la nouvelle plateforme du Ministère sur Internet seront pris en charge par nos partenaires au sein de la *Direction générale des systèmes d'information* (STD) et de la *Direction des systèmes d'information sur le commerce* (TPP). Ces derniers représentent, à court terme surtout, la clé du succès de ce projet, puisqu'ils s'occuperont de l'installation du serveur WEB en même temps que du BÉI. SKI et TPP se chargeront conjointement de coordonner et de surveiller le garnissage de cette boîte Internet avec des fichiers clés, et élaboreront la présentation générale des fichiers en tenant compte des modalités d'organisation de l'information et d'accès à l'information exploitées dans le cadre des services apparentés (comme le BEI, le FaxLink, etc.).

Le but est d'ouvrir une fenêtre électronique sur le monde du MAECI qui soit à la fois d'utilisation facile et bien ciblée en plus d'offrir un contenu équilibré. Dans cette perspective, le système mis en place fera, conformément à la demande, une large place aux données commerciales, et offrira bon nombre des publications-clés produites au sujet du développement des marchés d'exportation et, de façon plus générale, de la promotion du commerce. Il accueillera aussi des documents-clés du FaxLink international, afin d'encourager l'investissement et les affaires au Canada. Par ailleurs, il fera également une place importante aux renseignements touchant d'autres domaines-clés comme la politique étrangère, l'immigration, la défense et le maintien de la paix, etc. Le système devra refléter les activités et les priorités actuelles du Ministère, et satisfaire pleinement aux exigences du public, pour les années 1990, concernant l'accès à l'information produite par le MAECI.

*Pour toute question concernant l'InfoCentre ou ses nouveaux services de pointe, veuillez communiquer avec M. Lewis Coughlin, Chef, Communications de pointe (SKI), par téléphone au 944-1490, ou par la messagerie électronique. Si vous préférez emprunter Internet, veuillez utiliser l'une des deux adresses suivantes, en ne tenant pas compte des crochets : <sup>&</sup>lt; lewis.coughlin@extott09.x400.gc.ca >, ou < aw702@freenet.carleton.ca>.*

## **Le BEI peur tous: petit guide technique** *Parjohn Km*

omme nous l'avons indiqué dans des numéros antérieurs, le Babillard électronique de l'InfoCentre (BEI) permet à la clientèle du Ministère d'avoir accès à des renseignements omme nous l'avons indiqué dans des numéros antérieurs,<br>le Babillard électronique de l'InfoCentre (BEI) permet à la<br>clientèle du Ministère d'avoir accès à des renseignements<br>ministériels 24 heures par jour et 7 jours sur 7 pourvu d'un modem. Ce n'est toutefois pas la seule possibilité qu'offre ce système, car, dorénavant, les agents commerciaux peuvent recevoir automatiquement les bulletins d'information ministériels à leur poste de travail Signet s'ils prennent auparavant les quelques minutes nécessaires pour s'abonner, par l'intermédiaire de leur logiciel IconDesk, au service de messagerie électronique du BEI (qui leur permet de recevoir des documents de la même façon qu'IconDesk, c'est-à-dire sans avoir à utiliser de modem). La distribution des messages est assurée par un service de serveur de liste auquel l'utilisateur s'abonne, et qui emprunte le réseau Internet.

L'abonnement au BEI permet d'avoir accès aux communiqués, aux discours et aux bulletins sur le commerce. Ce nouveau système électronique peut aider les agents commerciaux, au pays comme à l'étranger, à se tenir au courant de ce qui se produit à Ottawa et dans les autres missions. Le principal avantage du BEI est toutefois d'offrir à ses abonnés une documentation à jour qu'ils peuvent consulter au moment qui leur convient. Le nouveau service de messagerie électronique du BEI constitue un moyen idéal pour garder le contact avec Ottawa, même si vous vous trouvez à l'autre bout du monde.

Pour accéder à l'information du BEI par l'intermédiaire d'Internet, il vous suffit de procéder selon les quatre étapes indiquées. Ne vous laissez pas intimider par l'aspect ésotérique des combinaisons de caractères qui figurent ci-dessous, et qui constituent l'enfance de l'art pour les habitués d'Internet.

- 1. Dans IconDesk, créez un alias pour : Iistserv@fait.gc.ca, en introduisant son équivalent IconDesk, soit :
- \$rfc-822\*listserv(a)fait.gc.ca\$\$gc+gate.pas\$\$govmt.canada\$ca
- 2. En appliquant les modalités habituelles, envoyez à cette adresse un message dont le texte comporte un seul mot, soit : « aide » ou « help »

Vous n'avez pas à introduire de texte dans l'en-tête du message.

- 3. Vous recevrez en retour un message en provenance de l'adresse suivante : PCBuucp Listserv
- Ce message vous indiquera la marche à suivre pour vous abonner à des services donnés.
- 4. Envoyez alors un autre message à la même adresse, au moyen de l'alias que vous avez créé, pour vous abonner aux services qui vous intéressent.

*John Kur est agent commercial auprès de l'OLIFl à Washington. Pour obtenir des précisions supplémentaires à ce sujet, veuillez communiquer avec lui au 456-0000.*

**L**